## How to Register for Classes in BannerWeb

BannerWeb is used for a variety of purposes, including searching for courses and registering for them each semester. Once you login to Banner, you can begin the process of registering for courses through the Student tab or Student & Financial Aid link.

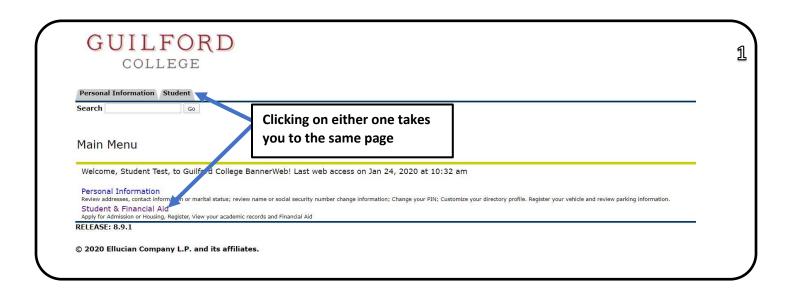

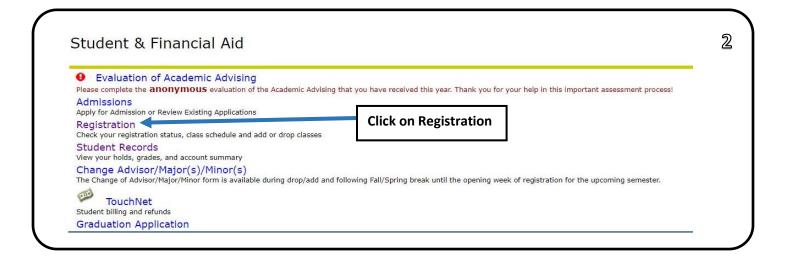

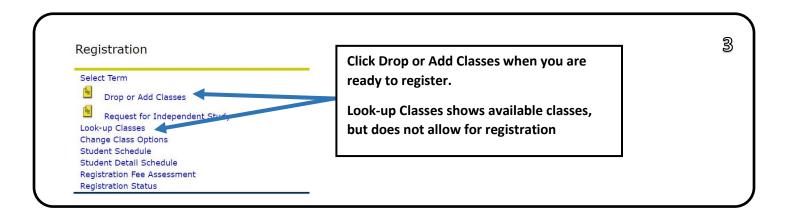

## How to Register for Classes in BannerWeb

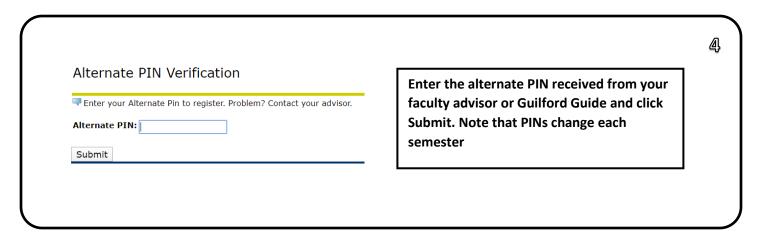

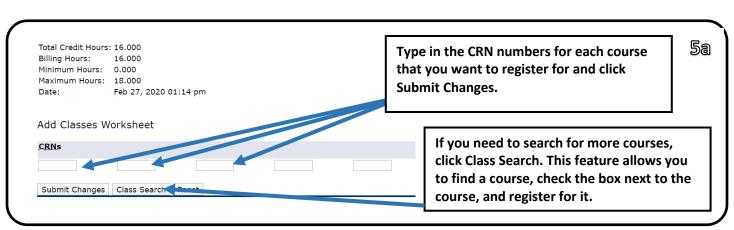

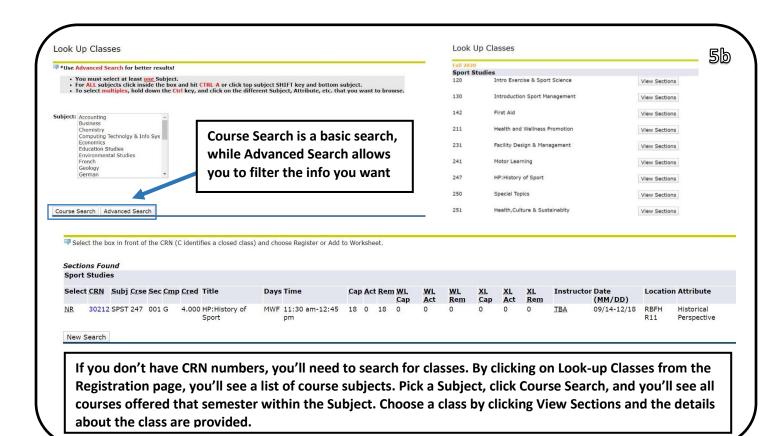

## How to Register for Classes in BannerWeb

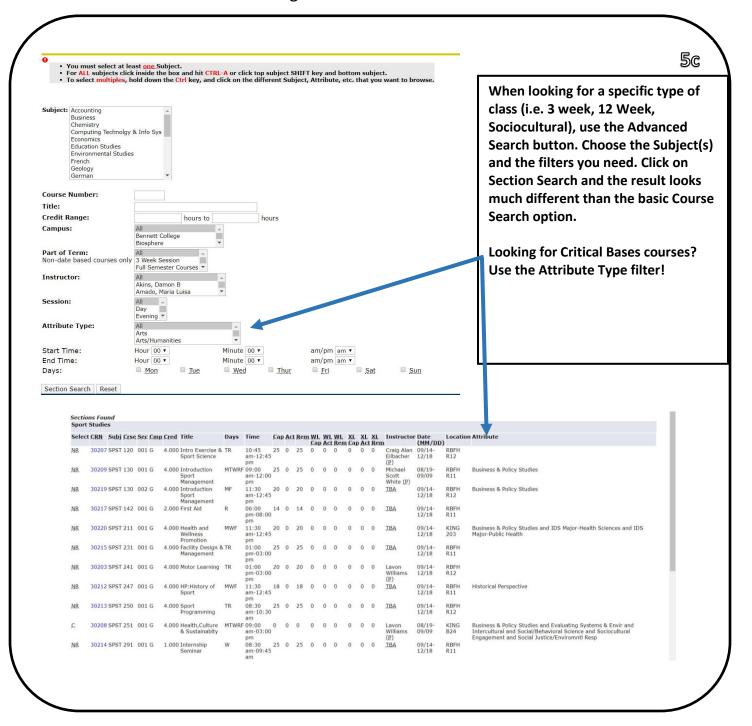

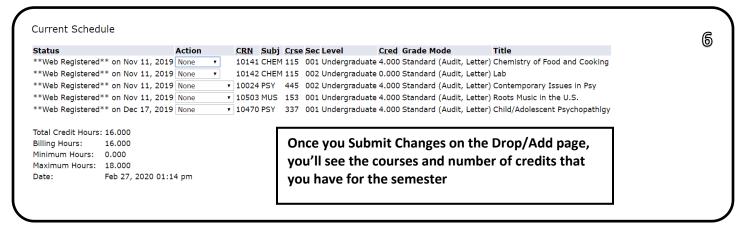

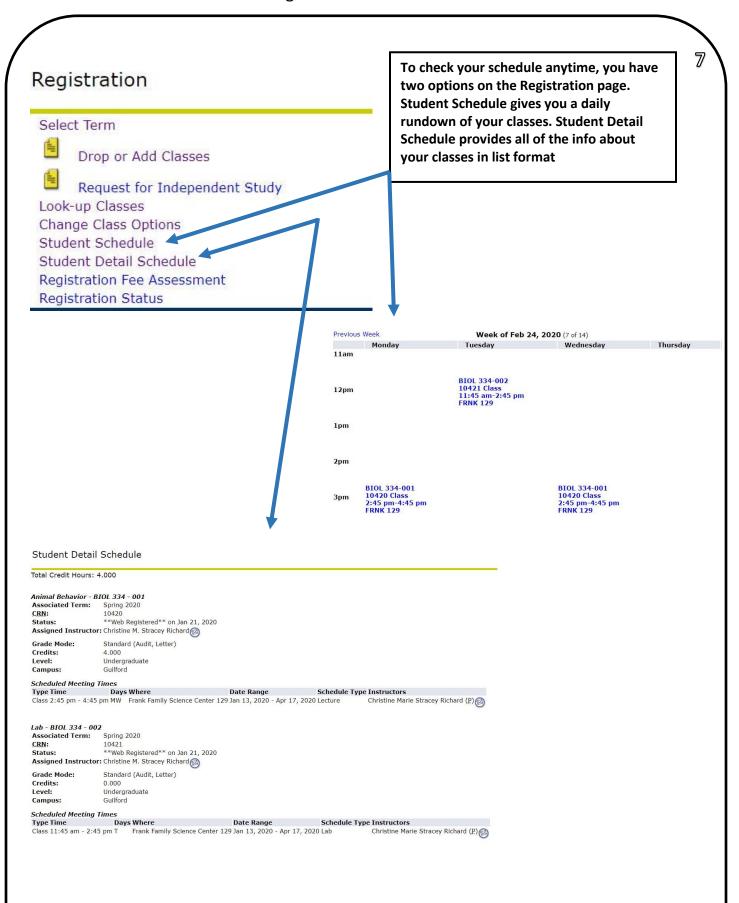